ixpeobssim: a simulation and analysis framework for IXPE

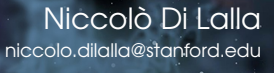

Stanford University

IXPE Splinter Session, HEAD21 Meeting

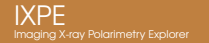

- ▷ Project started in 2015 under the name of XIMPOL:
	- $\triangleright$  Initially not tied to any specific mission or instrument design
	- $\rhd$  After IXPE selection in 2017, it was renamed and progressively tailored in preparation for the new mission
	- $\rhd$  Publicly released in 2022 to support the analysis of public IXPE data and engage the broader community in anticipation of the General Observer program
- $\rhd$  Simulation and analysis framework:
	- $\triangleright$  Based on python programming language and the associated scientific ecosystem
	- ▷ Designed to produce fast and realistic simulated IXPE observations
	- $\triangleright$  Complemented by a suite of post-processing applications to select, bin and analyze simulated and real IXPE data
- ▷ Output data are:
	- $\rhd$  Event lists in FITS format, containing a strict superset of the information included in the publicly released IXPE data products
	- $\triangleright$  Fully compliant with the visualization and analysis tools commonly used by the X-ray community (XSPEC, Sherpa, 3ML, DS9, HENDRICS).

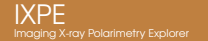

### Architectural Overview

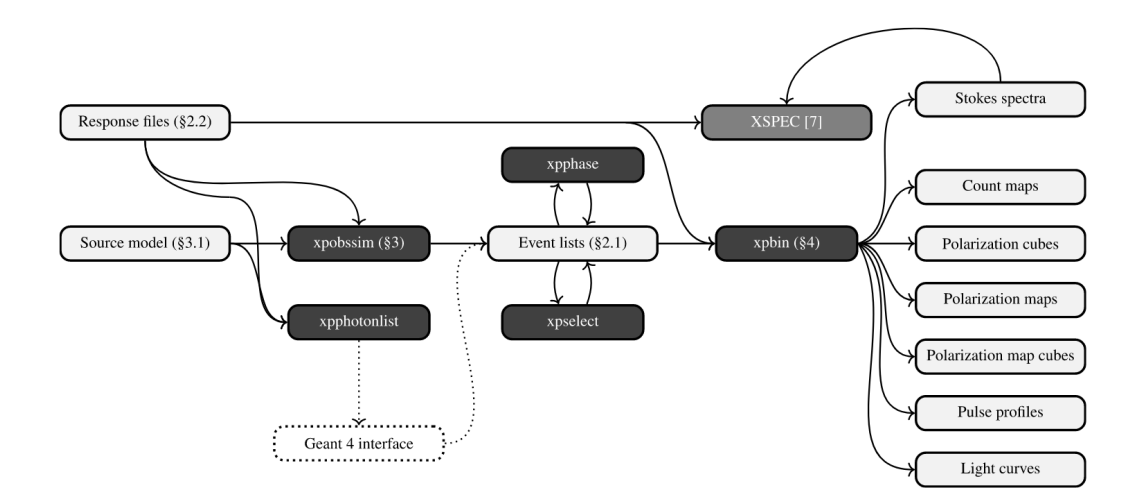

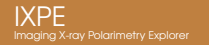

- $\triangleright$  Need to define essentially three source properties:
	- $\triangleright$  Morphology (point sources, disks, annuli, generic extended sources from FITS images)
	- $\triangleright$  Energy spectrum in units of  $\mathrm{[cm^{-1}\,s^{-1}\,keV^{-1}]}$
	- $\triangleright$  Polarization model (degree and angle, or Stokes parameters Q and U)
- $\triangleright$  Can use a Chandra photon list in lieu of defining morphology and spectrum
- Can overlay several components in the same model
- Support for time-dependent transient and periodic sources

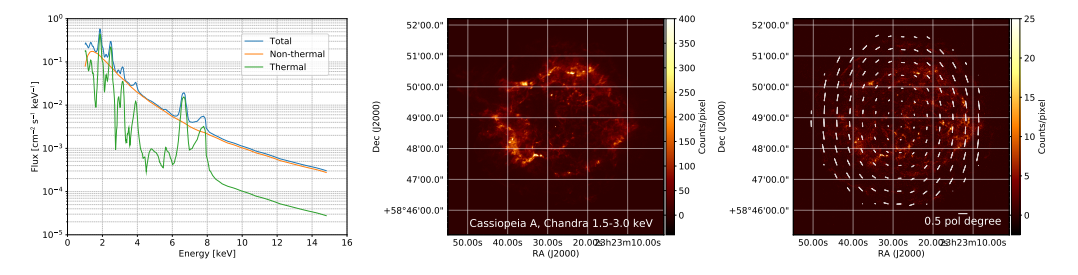

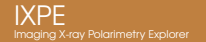

### Instrument Response Functions

- $\triangleright$  Each of the three DUs has its own set of IRFs:
	- $\triangleright$  FITS files compliant with the OGIP format
	- ▷ Weighted and un-weighted flavors
- ▷ Generated and stored in a local CALDB:
	- $\triangleright$  Kept in sync with the official IXPE CALDB
- ▷ Latest version (v13) released a month ago:
	- ▷ Time-dependent, validity time binned in 6-month interval
	- $\triangleright$  User has to select the appropriate set of IRFs

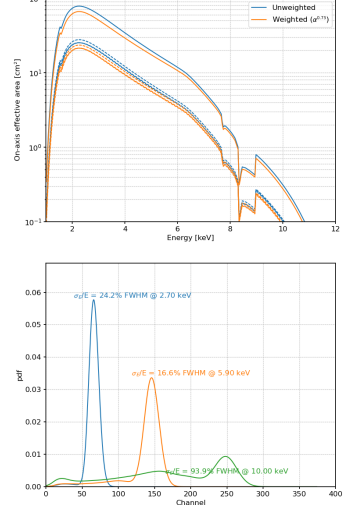

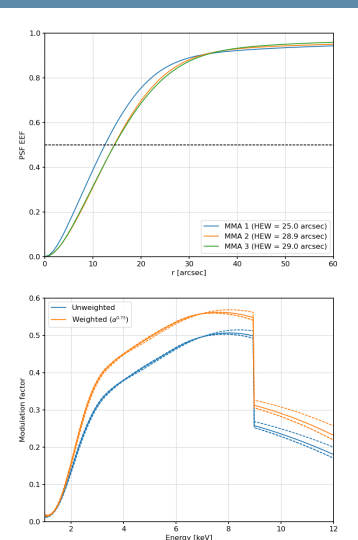

#### IXPE Imaging X-ray Polarimetry Explorer

xpobssim

Simulation flow

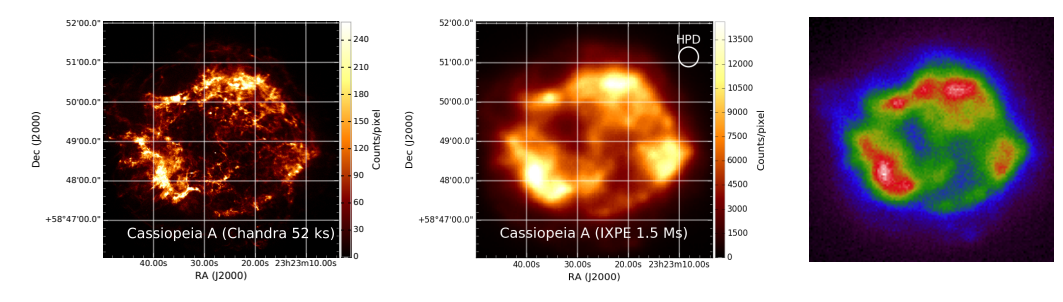

- $\triangleright$  Simulate an observation starting from an arbitrary source model:
	- $\rhd$  Calculate the expected number of events by convolving the source spectrum with the effective area and extract the event times based on the light curve
	- $\rhd$  Extract the true energies and sky positions and smear them with energy dispersion and PSF
	- $\triangleright$  Generate the angular distribution of the photoelectrons according to the polarization model
- $\triangleright$  With composite sources, the simulation is performed separately for each component and the resulting photon lists are then merged together

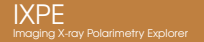

### Conversion of a Chandra Observation

Simulation flow

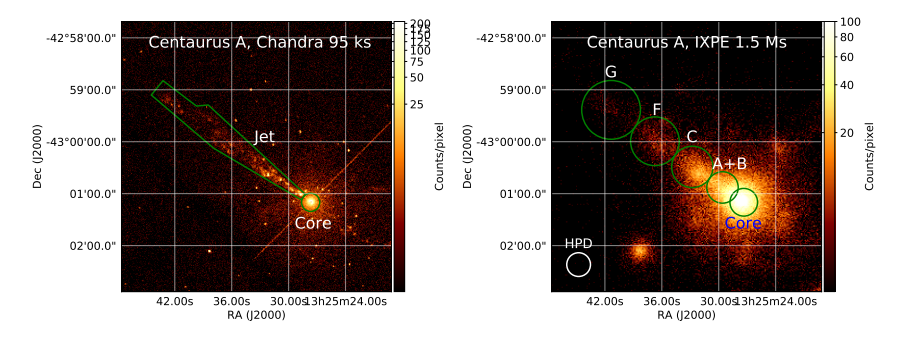

- Process an actual archived Chandra photon list to produce an IXPE simulation:
	- $\triangleright$  Chandra measured energies, times and positions taken as MC truth
	- ▷ Events are down-sampled and smeared with the IXPE response functions
	- The angular distribution of the photoelectrons is generated according to the provided polarization model
- Preserve the full correlation between the morphology and the energy spectrum
- ixpeobssim is distributed with its own set of analysis tools:
	- ▷ Provide an easy-to-use interface to manipulate simulated and real IXPE data
	- ▷ Fully configurable via command-line options
	- $\triangleright$  Can be either used as stand-alone applications or easily combined into complex analysis pipelines in python
	- ▷ Full support for weighted and un-weighted types of analysis
- ▷ xpphase:
	- $\triangleright$  Calculate the phase of a periodic source based on its ephemeris
- ▷ xpselect:
	- $\triangleright$  Filter event lists based on energy, direction, time or phase
- ▷ xpbin:
	- $\triangleright$  Bin the data using several different algorithms, producing binned events lists
	- $\triangleright$  HEASOFT xselect FTOOL provides support for part of the same functionalities since v6.30
- ▷ xpbinview:
	- $\triangleright$  Visualize the binned data products
- ▷ xpstokesalign:
	- $\triangleright$  Align the Stokes parameters to a given polarization model on an event-by-event basis

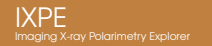

- $\triangleright$  The simplest possible data structure holding polarization information
- $\triangleright$  Table listing I, Q, U, polarization degree and angle with the associated uncertainties in multiple energy bins:
	- $\rhd$  Provided with methods to rescale and subtract the background contribution (see talk by Stefano)

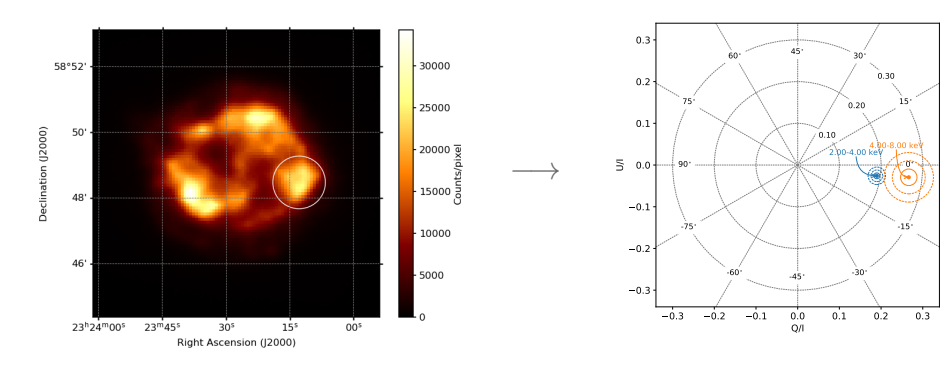

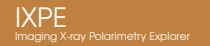

- $\triangleright$  Hold the exact same information as polarization cubes, but binned in sky-coordinates
- ▷ Maps of I, Q, U, polarization degree and angle in multiple energy layers:
	- $\rhd$  Provided with methods to convolve the map with a generic binned kernel and overlay the arrows of polarization information

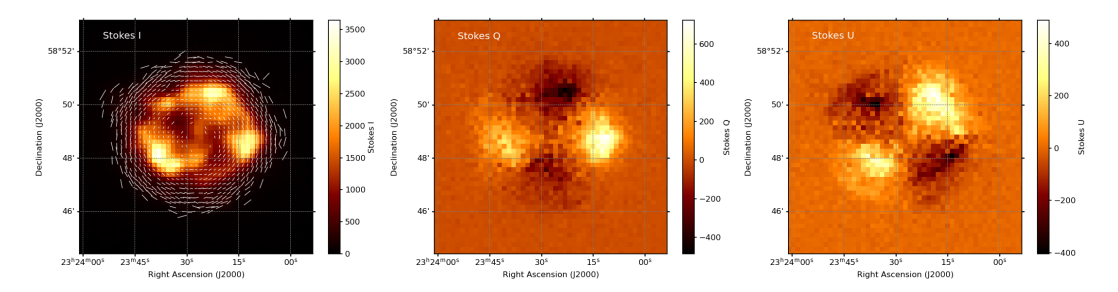

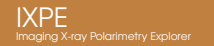

- Main interface to spectro-polarimetric fitting in XSPEC, Sherpa and [3ML](https://drive.google.com/file/d/12mtwxwspobOBaVni0g_Fv69iAOnogywI/view?usp=drive_link)
- Generalization of the standard PHA spectra:
	- ▷ PHA1, PHA1Q and PHA1U
- $\triangleright$  Lightweight python wrapper dubbed xpxspec shipped with ixpeobssim:
	- $\rhd$  Together with a few simple, multiplicative polarimetric models provided by HEASARC through the page hosting XSPEC additional models

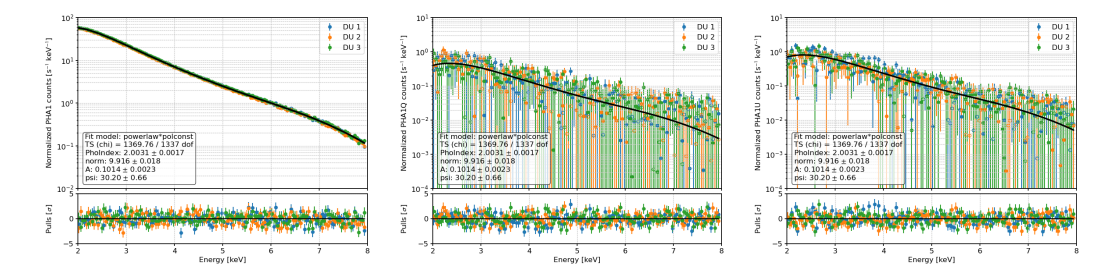

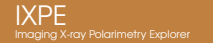

- ▷ Github webpage: <https://github.com/lucabaldini/ixpeobssim>
- ▷ Software documentation: [https://ixpeobssim.](https://ixpeobssim.readthedocs.io/en/latest/index.html) [readthedocs.io/en/latest/index.html](https://ixpeobssim.readthedocs.io/en/latest/index.html)
- ▷ Paper: [https://www.sciencedirect.com/](https://www.sciencedirect.com/science/article/pii/S2352711022001169) [science/article/pii/S2352711022001169](https://www.sciencedirect.com/science/article/pii/S2352711022001169)
- ▷ Pip: <https://pypi.org/project/ixpeobssim/> ▷ pip install ixpeobssim ▷ Latest version: 31.0.1 released on March 8, 2024
- ▷ Tutorial @HEAD20:

[https://drive.google.com/drive/folders/](https://drive.google.com/drive/folders/1AGixwB3TSLGvMeQ89ICE-Ww6FL2QSXbe?usp=sharing) [1AGixwB3TSLGvMeQ89ICE-Ww6FL2QSXbe?usp=](https://drive.google.com/drive/folders/1AGixwB3TSLGvMeQ89ICE-Ww6FL2QSXbe?usp=sharing) [sharing](https://drive.google.com/drive/folders/1AGixwB3TSLGvMeQ89ICE-Ww6FL2QSXbe?usp=sharing)

**SoftwareX** iournal homepage: www.elsevier.com/locate/softe Original software publication ixpeobssim: A simulation and analysis framework for the imaging X-ray polarimetry explorer Luca Baldini<sup>kh"</sup>, Niccolò Bucciantini<sup>ca,</sup> Niccolò Di Lalla<sup>1</sup>, Steven Ehlert<sup>E</sup>, Alberto Manfreda<sup>1</sup>, Michela Negro<sup>323</sup>, Nicola Omodei<sup>5</sup>, Melissa Pesce-Rollins<sup>1</sup>. Carmelo Sgrò<sup>3</sup>, Stefano Silvestri<sup>3</sup> \* Onlympta di Pius, Desertimento di Frase Entico Fermi, Lorgo R. Pentecorvo 3, F-56127, Pius, John Americans of Film, added academic at Frank Roman Prince, antigo & Political Film, Futbol, Film, Ani trinas Nacionale di Azenfisica, Ocorrestoria Azingfisica di Accetti, Lorga E. Fermi S. I-SEC25, Newar, Italy Dipartments di Fisico (r Autonomia, Grivesh) degli Studi di Firenze, Via C. Sonone 1, 50019, Sens Fro, Indy.<br>Infinzo Nazionale di Fisica Nucleare, Sezione di Firenze, Via C. Sansone 1, 50019 Sens Fro, Italy. 16W. Rossey Provincedel Physics Lebassian: Real Exciting for Dariely Americans and Commisser Department of Positive and S.A. National e.w. masses experimented rhysics Landvaring, Seve Enterint for H.<br>colonies: Laborativy, Steeford University, Steeford, CA 94381, USA · NYCA Marchell Space Flield Center, Humblette, AL 25872, USA Determine of Maryland, Bultimore County, Bultimore, MD 21250, GS4. atternately of concentration attention and the concentration of the state - Conter for Research and Exploration in Space Science and Secheology, NASA/CSRC Covenbell, MD 20771, USA ARTICLE INFO **ABSTRACT** Avicia Manage<br>Reserved 12 March 2022 apectosin is a simulation and analysis framework specifically developed for the Imaging X-ray Polarimetry Explorer (DZE). Given a source model and the response functions of the telescopes, in **Received 12 March 2022**<br>Received in revised form 21 July 2022<br>Accreded 20 August 2022 is designed to produce realistic simulated observations, in the form of event lats in HTS format containing a struct superset of the information included in the middleb released DOS data resolucts. The core simulation candulates are complemented by a full suite of mut-mocessing undications. which support the spatial, spectral, and termporal models needed for analysis of typical polarized X-**Yang referingen** ray sources, allowing for the implementation of complex, polarization-zware analysis pipelines, and facilitative the intercoversion with the standard visualization and analysis tools traditionally in use by the X-ray community. Although much of the framework is specific to IXPE, the modular nature of the underbing irrelegantation makes it population etcaheforward to adopt it to different missions with C 2022 The Author's). Published by Elsewier B.V. This is an open access article under the CC BY license Detectionative common configuraci build 0.5 Code metadata 14.00 have a search to the contribution of the state and constant http://uitab.com/liavierSaltwareX/SOFTX-D-22-00865 Permanent link to Reproduction Capuale Legal Code License cast on Code versioning system used Collegear rede between tools and sendors used **Corton** Software code surguages, foots, and services used<br>Complation requirements, operating coviremented is dependencies<br>E available Link to developer documentation/manual pytzen<br>nampy, scipy, matplotik, astropy, regions, skyfield more enal for continue 1. Introduction \* Corresponding author at: Università di Pisa, Dipartimento di Fisica Enrico Launched on December 9, 2021, the Imaging X-ray Polarimetry Explorer (IXPE) is a NASA Small Explorer Mission developed in Scotti Licenc & Hondacontor & LASTY? Buy Hale ina, Largo K. Pantacoreo S, Londzir Pisa, Italy.<br>- E-mail addess: Incaboldini@pi.inficit (Leca Baldes)

Collegeard, 10 (1972), 511 104 Contents lists available at ScienceDirect

**Manufacturer and the experimental movement of the com-**

2852-2110/42 2022 The Author(s). Published by Hisway KV. This is an open access article under the CC KY foreste (http://continecommons.org/internety/c/4.02).

collaboration with the Italian Space Agency [1-3], and the first

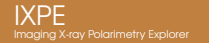

- $\triangleright$  ixpeobssim was developed to support the IXPE mission by providing advanced simulation and analysis facilities
- $\triangleright$  With the official public release of IXPE data, we decided to release the codebase under an OSI-approved license:
	- $\triangleright$  Support the community engaged in the analysis of IXPE data
	- ▷ Support the simulation effort required for the General Observer program
	- ▷ Encourage reuse for future X-ray (polarimetry?) missions
- ▷ ixpeobssim is stable but still under an active development phase:
	- $\triangleright$  A new releases every 1–2 months, on average (check the [release notes!](https://ixpeobssim.readthedocs.io/en/latest/release_notes.html))
	- ▷ Please open a new issue on github if you find a bug or have something to propose/discuss
	- $\rhd$  Everyone is very welcome to participate and help us with the development!
- $\triangleright$  Many areas can be improved and are currently in the works:
	- $\triangleright$  Improve the current simplistic, azimuthally-symmetric model for the PSF
	- $\triangleright$  Implement a tool to quickly evaluate the effect of the [polarization leakage](https://arxiv.org/abs/2302.00346)
	- $\triangleright$  Add new analysis tools and algorithms

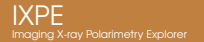

# SPARE SLIDES

```
1 # Source coordinates, in decimal degrees.
2 SRC_NAME = 'Toy point source w/ bkg'
3 SRC_RA, SRC_DEC = 45., 45.
4
5 # Pointing coordinates
6 PNT_RA, PNT_DEC = SRC_RA, SRC_DEC
7
8 # Spectral and polarimetric parameters
9 PL_NORM = 1 # cm-1 s-1 keV-1 0 1 keV10 PL INDEX = 2. \# -211 PD = 0.1 \# 10%
12 \text{ PA} = 30. \text{#} 30 \text{ dearees}13 SPEC = power_law(PL_NORM, PL_INDEX)
14 POL_DEG = constant(PD)
15 POL_ANG = constant(numpy.radians(PA))
16
17 # Definition of the sources and the region of interest.
18 SRC = xPointSource(SRC_NAME, SRC_RA, SRC_DEC, SPEC, POL_DEG, POL_ANG)
19 BKG = xTemplateInstrumentalBkg()
20 ROI_MODEL = xROIModel(PNT_RA, PNT_DEC, SRC, BKG)
```

```
1 def simulate(duration=100000):
 2 """Run the simulation.
3 WHITE
4 pipeline.xpobssim(duration=duration, configfile='toy_point_source_bkg.py')
5
6 def select(src_rad=0.75, bkg_inner_rad=1.5, bkg_outer_rad=3.):
7 ""Select the photon lists.
 8 """
9 file list = pipeline.file list()
10 pipeline.xpselect(*file_list, rad=src_rad, suffix='src')<br>11 pipeline ynselect(*file_list_innerrad=bkg_inner_rad_ra
       pipeline.xpselect(*file_list, innerrad=bkg_inner_rad, rad=bkg_outer_rad, suffix='bkg')
12
13 def bin (ebinning=[2, 4, 8]):
14 """Create the necessary binned files.
15 " " " " " " " " "16 pipeline.xpbin(*pipeline.file_list(), algorithm='CMAP')<br>17 kwargs = dict(algorithm='PCUBE' ebinalg='LIST' ebinni
       kwargs = dict(alqorithm='PCUBE', ebinalq='LIST', ebinning=ebinning)18 pipeline.xpbin(*pipeline.file_list('src'), **kwargs)
19 pipeline.xpbin(*pipeline.file_list('bkg'), **kwargs)<br>20 for algorithm in ['PHA1' 'PHA1O' 'PHA1II'].
       for algorithm in ['PHA1', 'PHA1Q', 'PHA1U']:
21 pipeline.xpbin(*pipeline.file_list('src'), algorithm=algorithm)
22 pipeline.xpbin(*pipeline.file_list('bkg'), algorithm=algorithm)
```
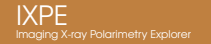

 $\triangleright$  For each measured angle  $\phi_k$ , a set of Stokes parameters can be defined as:

 $i_k = 1$ .  $q_k = \cos 2\phi_k$  $u_k = \sin 2\phi_k$ .

 $\triangleright$  Owing to their linearity, the analysis for a data-set consisting of N events reduces to:

$$
l = \sum_{k=1}^{N} i_k = N
$$
,  $Q = \sum_{k=1}^{N} q_k$ ,  $U = \sum_{k=1}^{N} u_k$ .

 $\triangleright$  Finally, the degree and angle of polarization can be estimated as:

$$
P = \frac{2}{\mu} \frac{\sqrt{Q^2 + U^2}}{l}
$$

$$
\phi = \frac{1}{2} \arctan \frac{U}{Q}.
$$

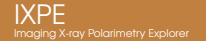

### Instrument Response Functions

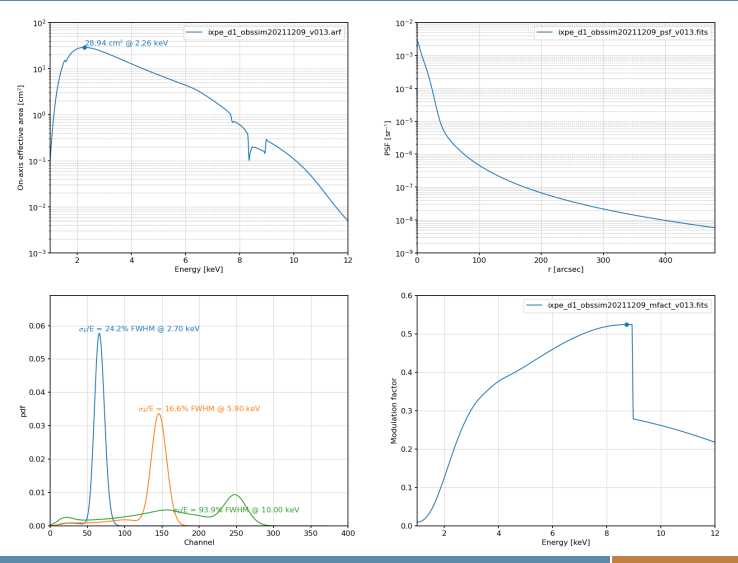

### IXPE effective area

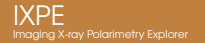

Relevant contributions

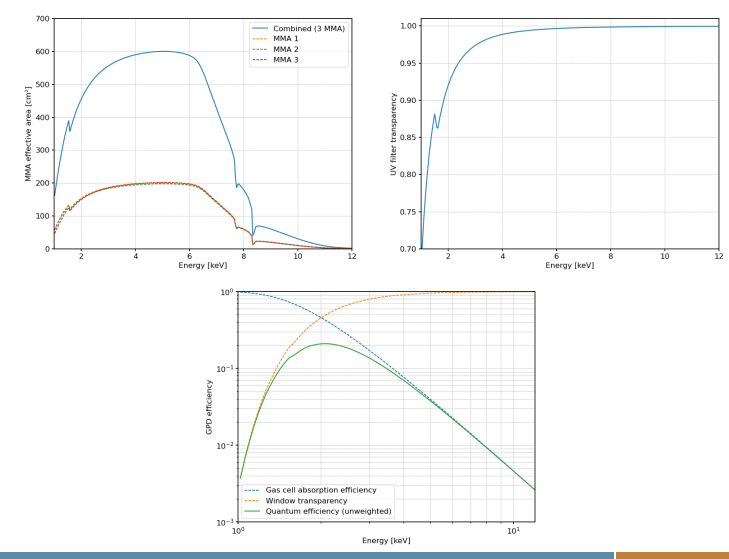

## IXPE<br>Imaging X-ray Polarimetry Explorer

### IXPE field of view

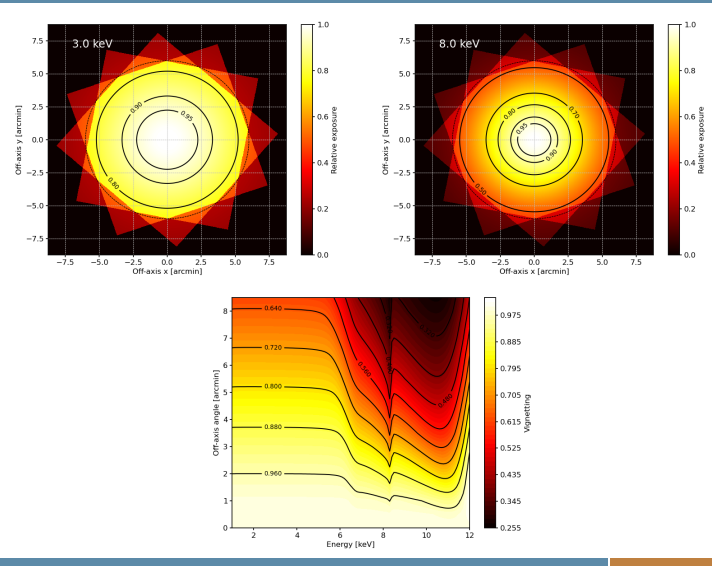